# <span id="page-0-0"></span>Elements of the R programming language  $-1$

#### Marcin Kierczak with Thomas Källman (labs)

21 September 2016

Marcin Kierczak with Thomas Källman (labs) [Elements of the R programming language – 1](#page-28-0)

Today, we will talk about various elements of a programming language and see how they are realized in R.

## Contents of the lecture

#### **variables and their types**

- **o** operators
- **a** vectors
- **e** numbers as vectors
- strings as vectors
- **o** matrices
- **•** lists
- **o** data frames
- objects
- **•** repeating actions: iteration and recursion
- decision taking: control structures
- functions in general
- variable scope
- **e** core functions

## Variables

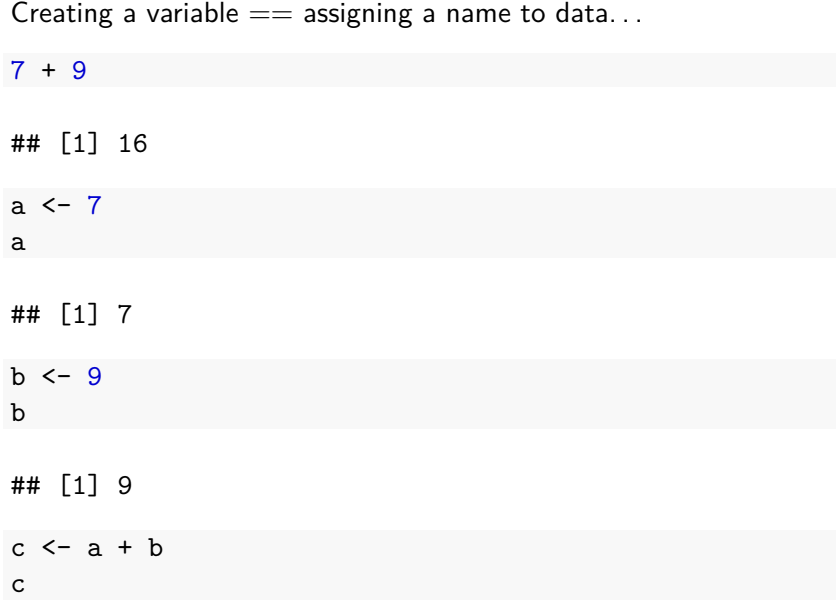

We are not constrained to numbers...

text $1 < -$ 'a' text2 <- 'qwerty' text1

## [1] "a"

text2

## [1] "qwerty"

How to write variable names?

- What is legal/valid?
- What is a good style?

A syntactically valid name consists of letters, numbers and the dot or underline characters and starts with a letter or the dot not followed by a number.

Names such as ".2way" are not valid, and neither are the so-called reserved words.

Reserved words, are: if, else, repeat, while, function, for, in, next, break, TRUE, FALSE, NULL, Inf, NaN, NA, NA\_integer\_, NA\_real , NA\_complex , NA\_character and you also **cannot** use: c, q, t, C, D, I and you **should not** use: T, F

- make them informative, e.g. genotypes instead of fsjht45jkhsdf4,
- $\bullet$  use consistent notation across your code the same naming convention,
- camelNotation vs. dot.notation vs. dash\_notation
- I used to use the camelNotation and the dot notation and I'm still hesitating :-),
- do not give.them.too.long.names,
- in the dot notation avoid my.variable.2, use my.variable2 instead,
- there are certain customary names: tmp for temporary variables; cnt for counters;  $i$ ,  $j$ ,  $k$  within loops,  $pwd - for$ password. . .

# Variables have types

We have already discussed the system of types in general. Now, time to look at the types system in R.

A numeric that stores numbers of different types:

x = 41.99 *# assign 41.99 to x* **class**(x)

## [1] "numeric"

**mode**(x) *# representation*

## [1] "numeric"

**typeof**(x)

## [1] "double"

## Class, type, representation and soorage mode

**1** class is the point of view of object-oriented programming in R.

 $x \le -1:3$ **class**(x)

## [1] "integer"

any generic function that has an "integer" method can be used.

- <sup>2</sup> typeof() gives the "type" of object from R's point of view.
- <sup>3</sup> mode() gives the "type" of object from the point of view of the S language.
- <sup>4</sup> storage.mode() is useful when passing R objects to compiled code, e.g. C.

y = 12 *# now assign an integer value to y* **class**(y) *# still numeric*

## [1] "numeric"

**typeof**(y) *# an integer, but still a double!*

## [1] "double"

Even integers are stored as double by default. Numeric  $==$  double  $==$  real.

#### Variables have types cted.

x <- **as.integer**(x) *# type conversion, casting* **typeof**(x)

## [1] "integer"

**class**(x)

## [1] "integer"

**is.integer**(x)

## [1] TRUE

One rarely works explicitly with integers though. . .

Marcin Kierczak with Thomas Källman (labs) [Elements of the R programming language – 1](#page-0-0)

## Be careful when casting

pi <- 3.1415926536 *# assign approximation of pi to pi* pi

## [1] 3.141593

pi <- **as.integer**(pi) *# not-so-careful casting* pi

## [1] 3

pi <- **as.double**(pi) *# trying to rescue the situation* pi

## [1] 3

**as.integer**(3.14)

## [1] 3

**as.integer**(3.51)

## [1] 3

## Ceiling, floor and a round corner

**floor**(3.51) *# floor of 3.51*

## [1] 3

**ceiling**(3.51) *# ceiling of 3.51*

## [1] 4

**round**(3.51, digits = 1) *# round to one decimal*

## [1] 3.5

#### What happens if we cast a string to a number

**as.numeric**('4.5678')

## [1] 4.5678

**as.double**('4.5678')

## [1] 4.5678

**as.numeric**('R course is cool!')

## Warning: NAs introduced by coercion

## [1] NA

-1/0 *# Minus infinity*

## [1] -Inf

1/0 *# Infinity*

## [1] Inf

112345^67890 *# Also infinity for R*

## [1] Inf

1/2e78996543 *# Zero for R*

## [1] 0

Inf - Inf *# Not a Number*

## [1] NaN

# Complex number type

Core R supports complex numbers.

z = 7 + 4i *# create a complex number*

z

## [1] 7+4i

**class**(z)

## [1] "complex"

**typeof**(z)

## [1] "complex"

**is.complex**(z)

 $\# \#$   $[1]$   $\pi$ RUE<br>Marcin Kierczak with Thomas Källman (labs)

**sqrt**(-1) *# not treated as cplx number*

## Warning in sqrt(-1): NaNs produced

## [1] NaN

**sqrt**(-1 + 0i) *# now a proper cplx number*

## [1] 0+1i

**sqrt**(**as.complex**(-1)) *# an alternative way*

## [1] 0+1i

# Logical type

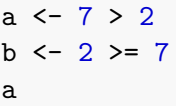

## [1] TRUE

b

## [1] FALSE

**class**(a)

## [1] "logical"

#### **typeof**(a)

## [1] "logical"

R has three logical values: TRUE, FALSE and NA.

x <- **c**(NA, FALSE, TRUE) **names**(x) <- **as.character**(x) **outer**(x, x, "&") *# AND table*

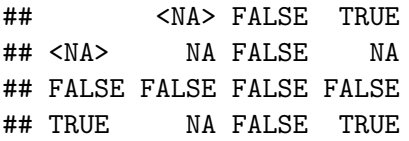

## Logical type cted.

 $x$  <- TRUE

x

#### ## [1] TRUE

x <- T *# also valid* x

## [1] TRUE

**is.logical**(x)

## [1] TRUE

**typeof**(x)

## [1] "logical"

Marcin Kierczak with Thomas Källman (labs) Elements of the R programming language –  $1$ 

## Logical as number

It is **very important** to remember that **logical type is also a numeric**!

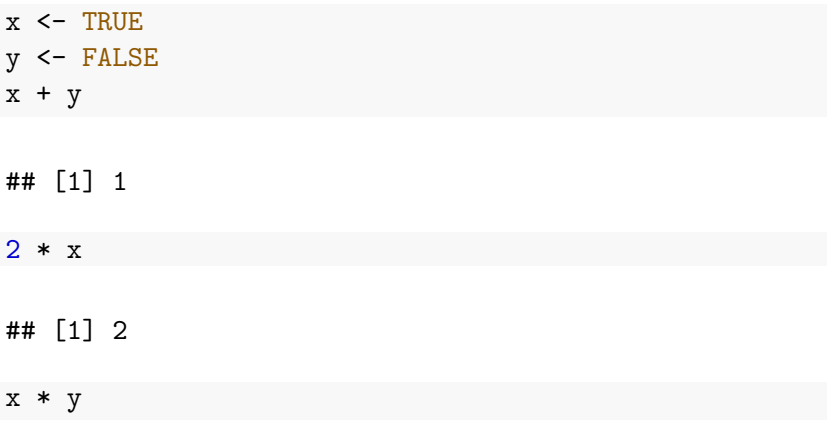

## [1] 0

Never ever use variable names as T or F. Why?

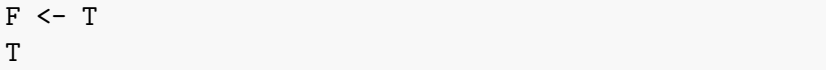

#### ## [1] TRUE

F

#### ## [1] TRUE

Maybe applicable in politics, but not really in science...

#### Character type

It is easy to work with characters and strings:

```
character <- 'c'
text <- 'This is my first sentence in R.'
text
```
## [1] "This is my first sentence in R."

character

## [1] "c"

**class**(character)

## [1] "character"

**typeof**(text) *# also of 'character' type*

#### Character type

number  $\leq -3.14$ number.text <- **as.character**(number) *# cast to char* number.text

## [1] "3.14"

**class**(number.text)

## [1] "character"

**as.numeric**(number.text) *# and the other way round*

## [1] 3.14

#### Basic string operations

```
text1 <- "John had a yellow "
text2 <- "submarine"
result <- paste(text1, text2, ".", sep='')
result
```
## [1] "John had a yellow submarine."

**sub**("submarine", "cab", result)

## [1] "John had a yellow cab."

 $\text{substr}(\text{result}, \text{start} = 1, \text{stop} = 5)$ 

## [1] "John "

<span id="page-28-0"></span>txt <- "blue"  $val$  <- 345.78 **sprintf**("The weight of a %s ball is %g g", txt, val)

#### ## [1] "The weight of a blue ball is 345.78 g"